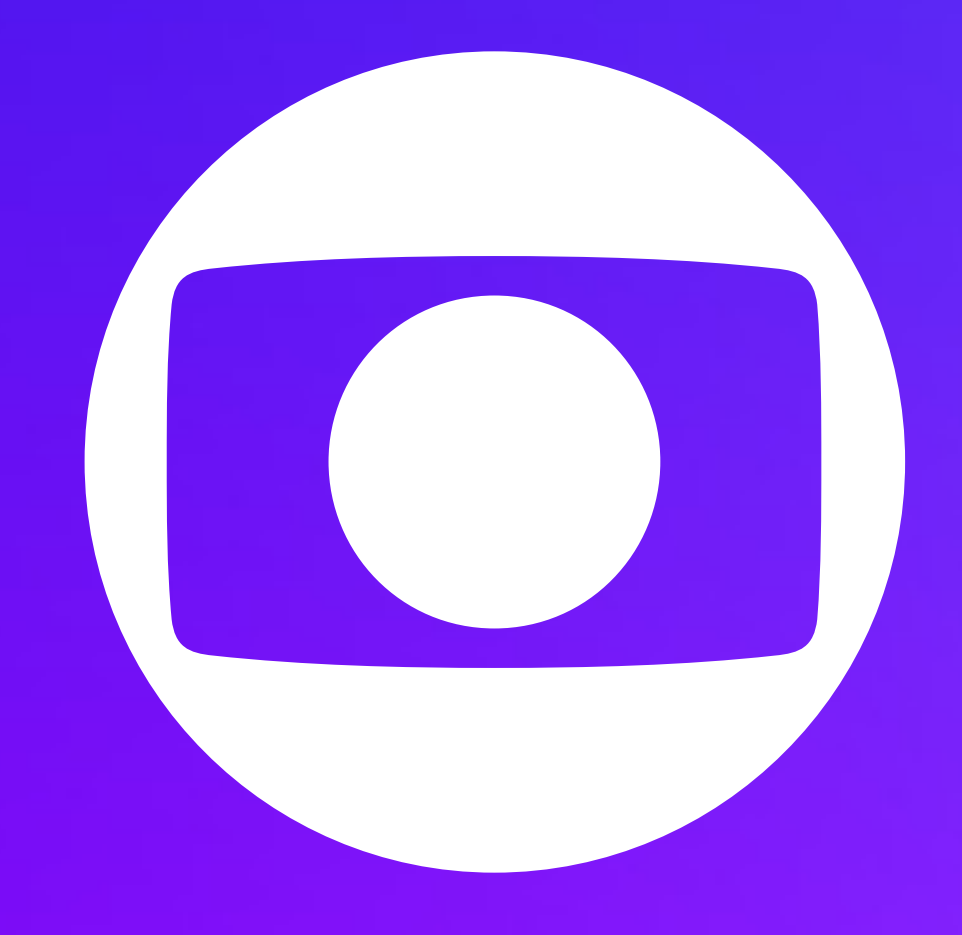

# IX FÓRUM REGIONAL CUIABÁ 2023

CDN Globo – Uma das maiores do Brasil

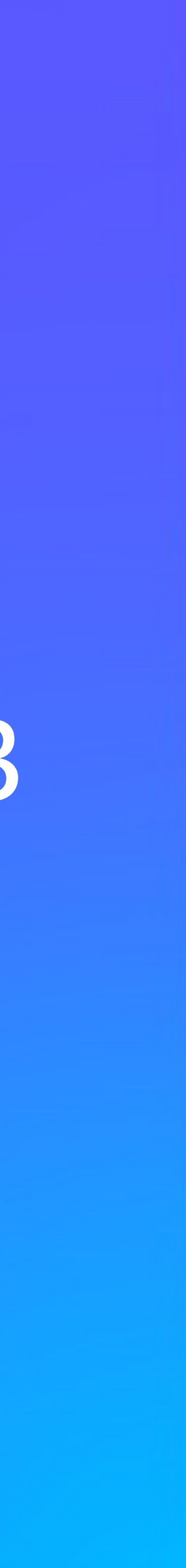

### **CONTATOS**

### **Edivaldo Felismino Neto**

Telecommunications Analyst at Globo

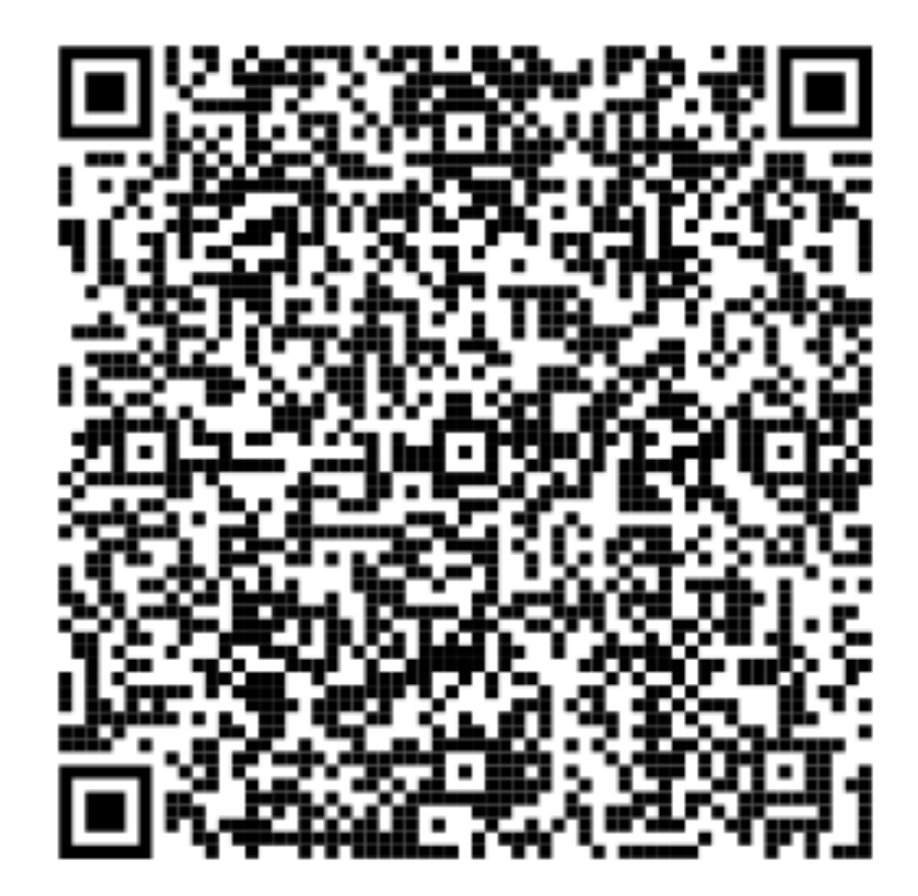

### **Edivaldo Neto**

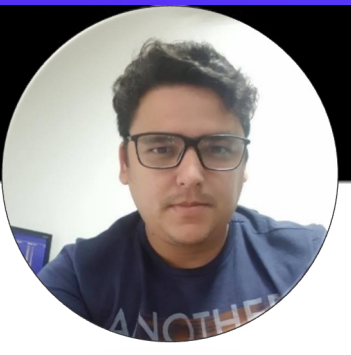

### **AGENDA**

Jornada da CDN Globo

Capacidade da Globo nos IXs

Solução de roteamento

Dúvidas frequentes

Qualidade de entrega ao longo do tempo

Peering

OpenCDN e similares

Contatos Operacionais

Ferramentas de troubleshooting

### JORNADA DA CDN GLOBO

RJ + SP + PARCEIROS  $< 2019$ 

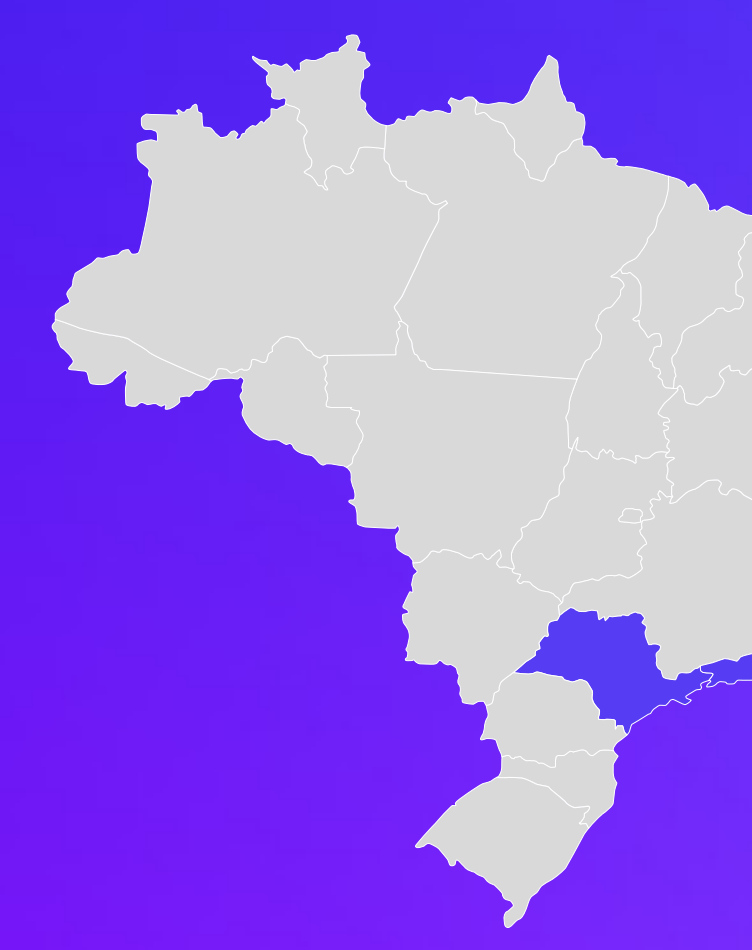

2019 > ATIVOS PRÓPRIOS

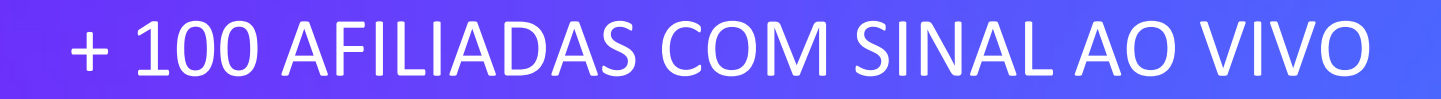

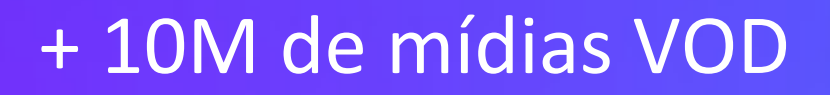

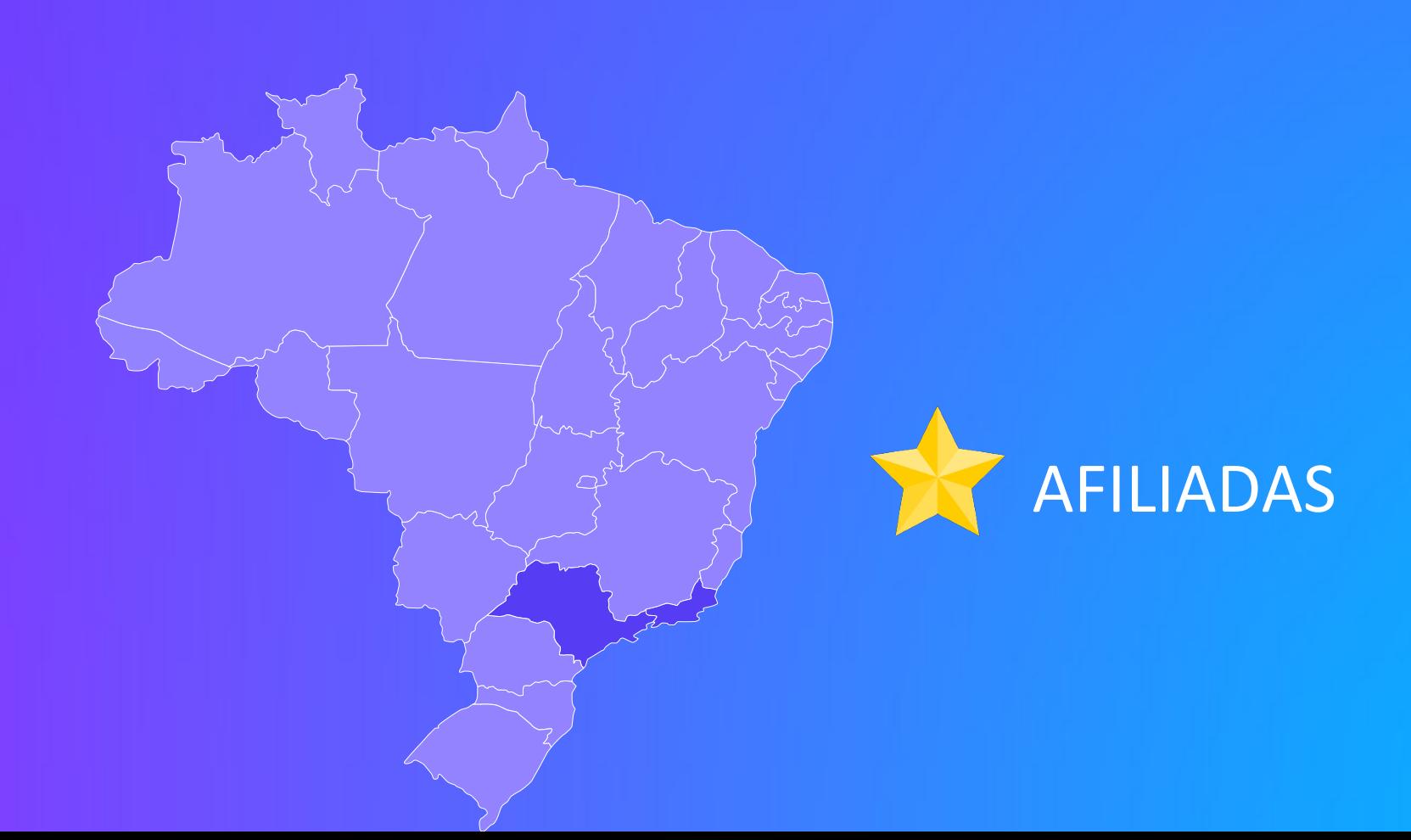

## **JORNADA DA CDN GLOBO**

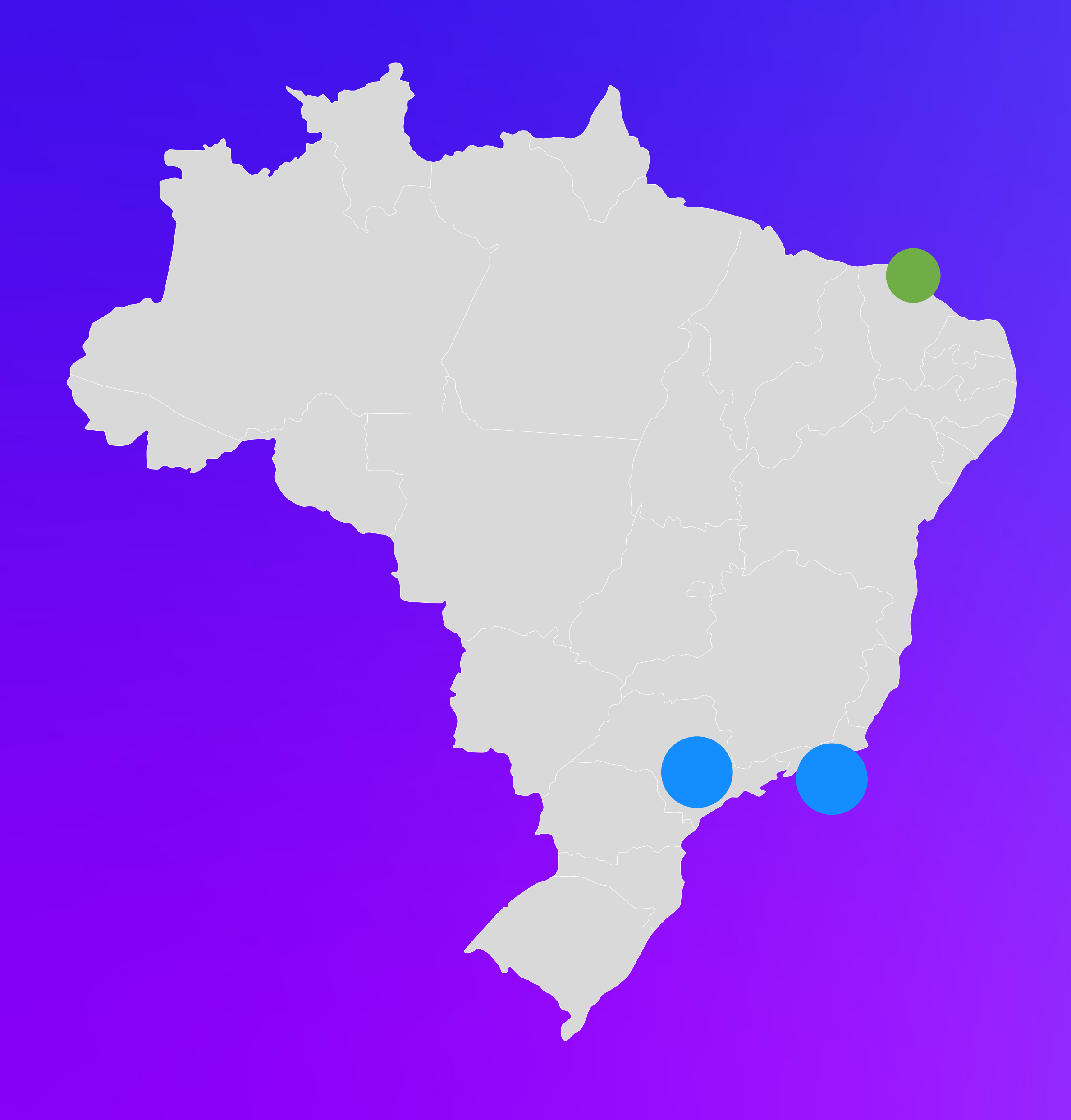

### Buffer ratio

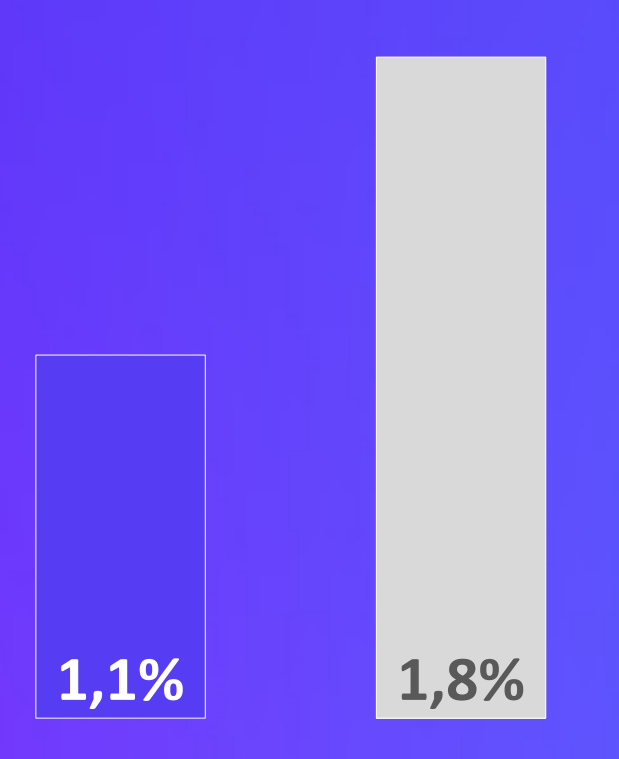

TIER0 – MEGA POP

TIER1 – SUPER POP

### **JORNADA DA CDN GLOBO**

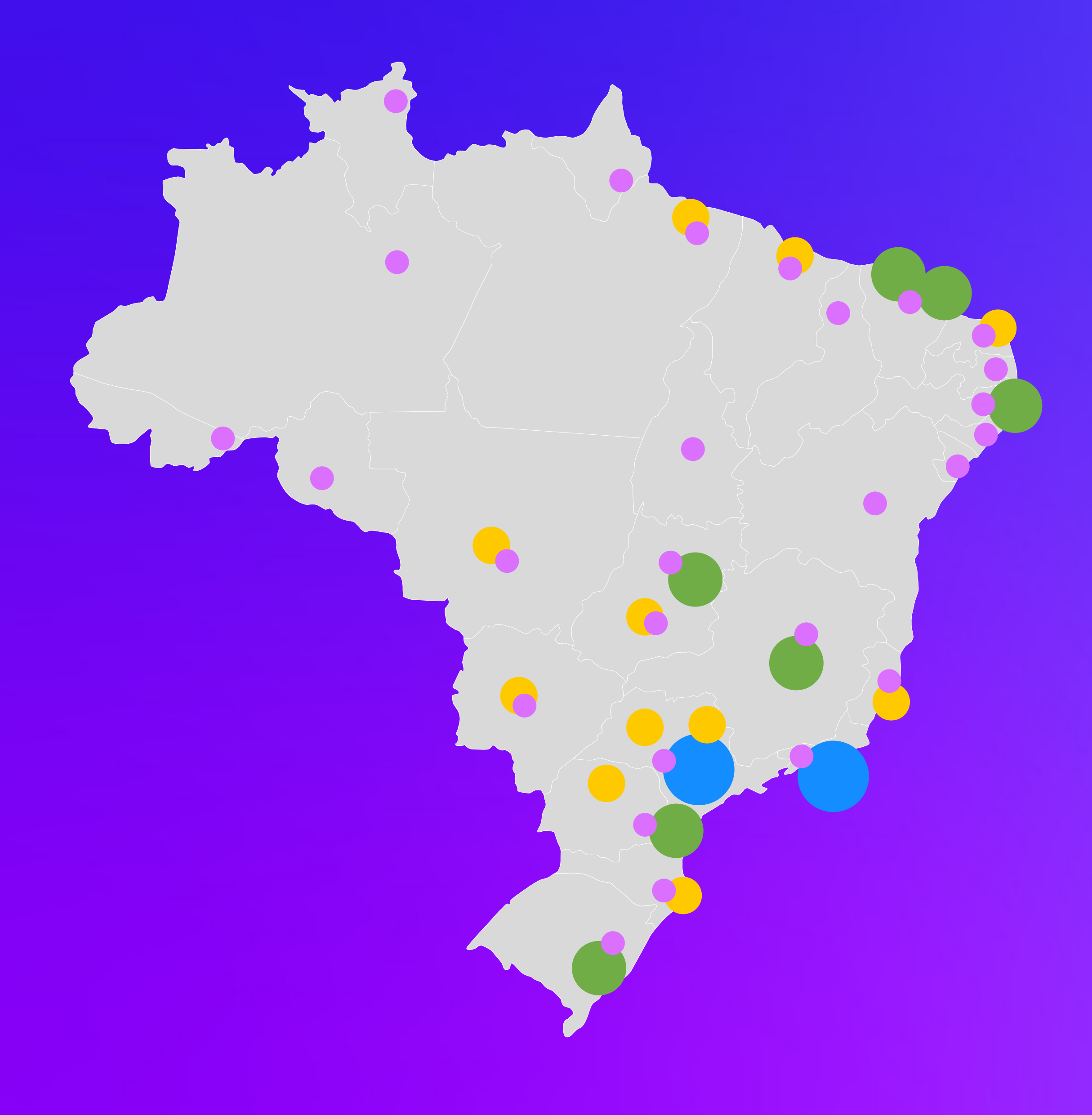

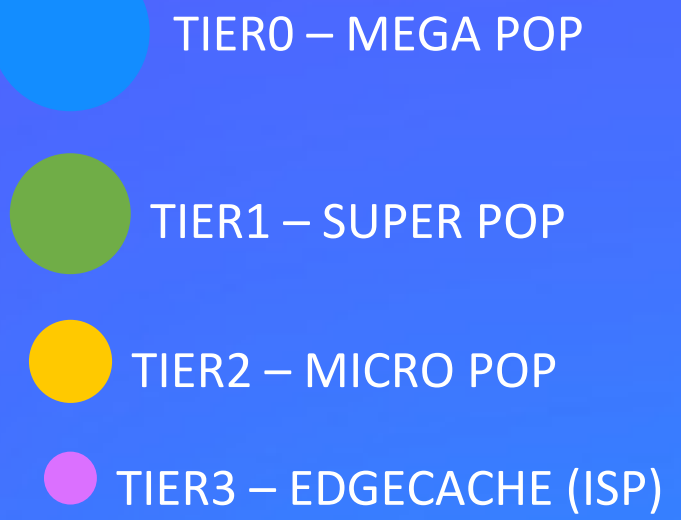

### GCA – Globo Cache Appliance

S – 9Gbps  $M-18Gbps$  $L - 36Gbps$ 

### **+ 150** POPs em todo Brasil

- **+ 20 pontos de PNI**
- **+ 20 IXs**

e solicitar ?

gca.globo.com

## **QUALIDADE DE ENTREGA AO LONGO DO TEMPO**

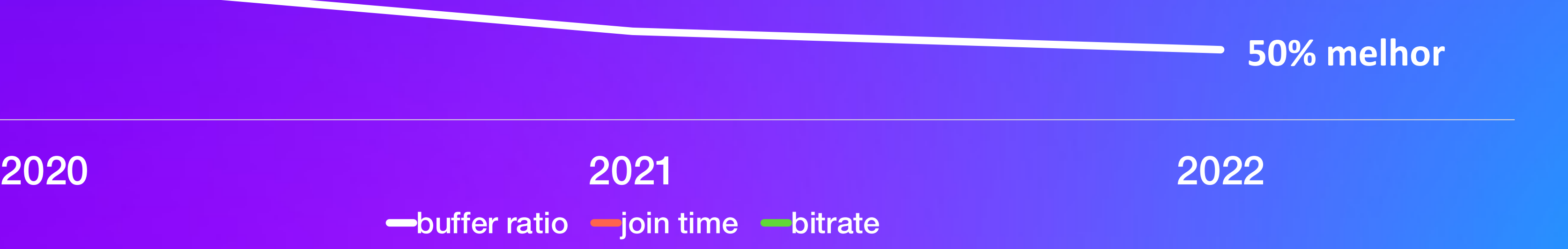

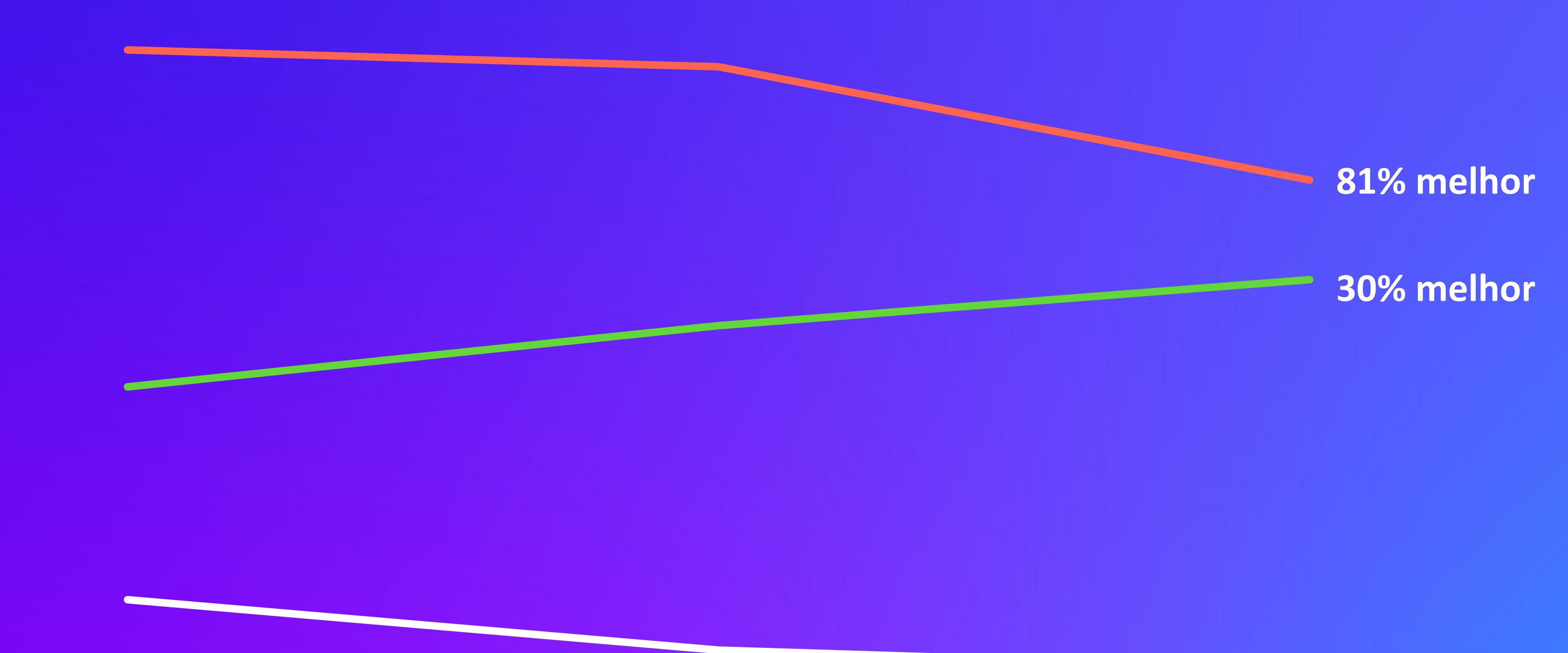

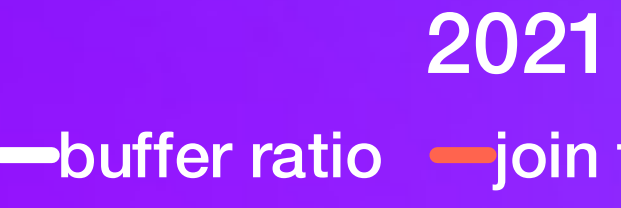

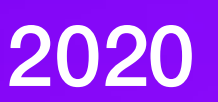

### **PEERING**

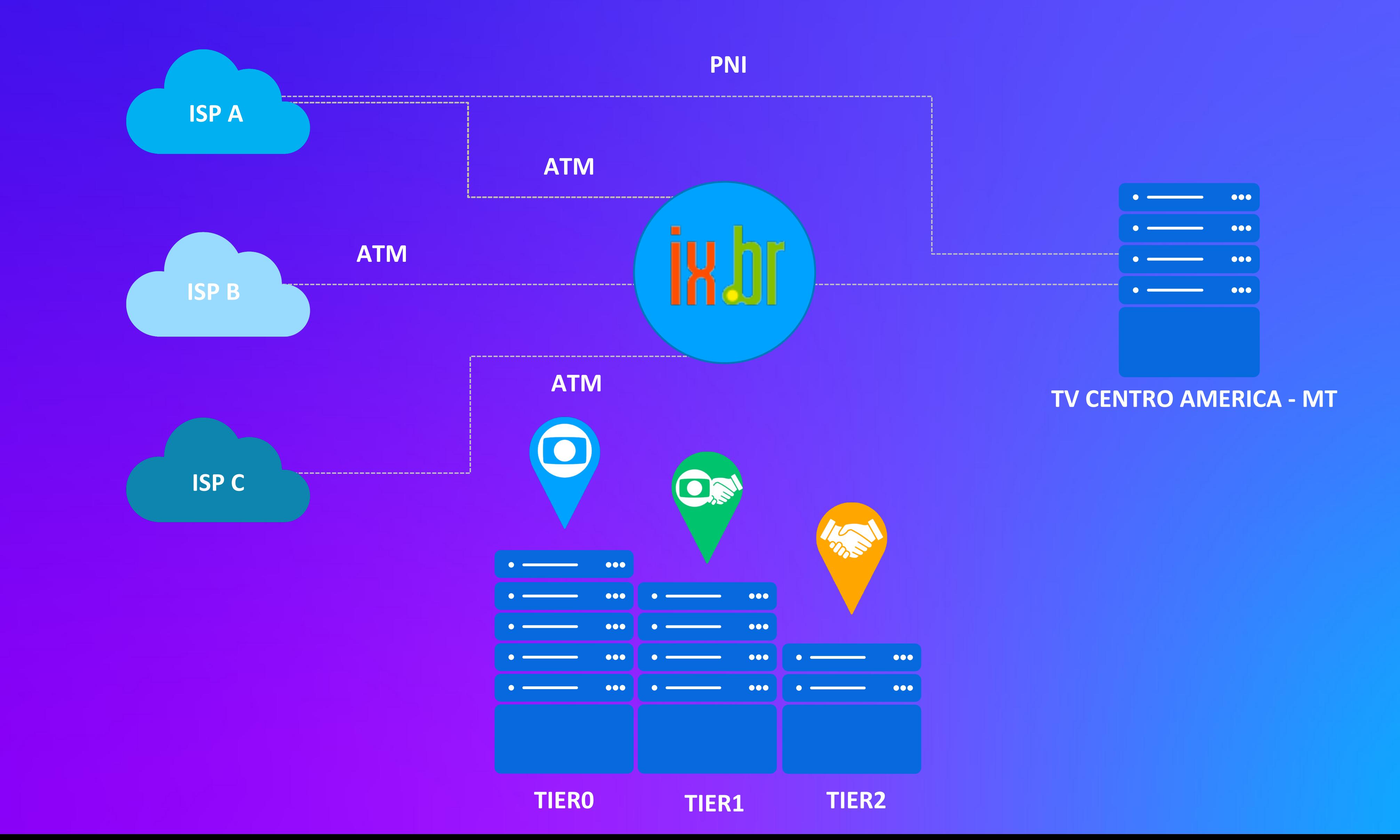

### **PEERING**

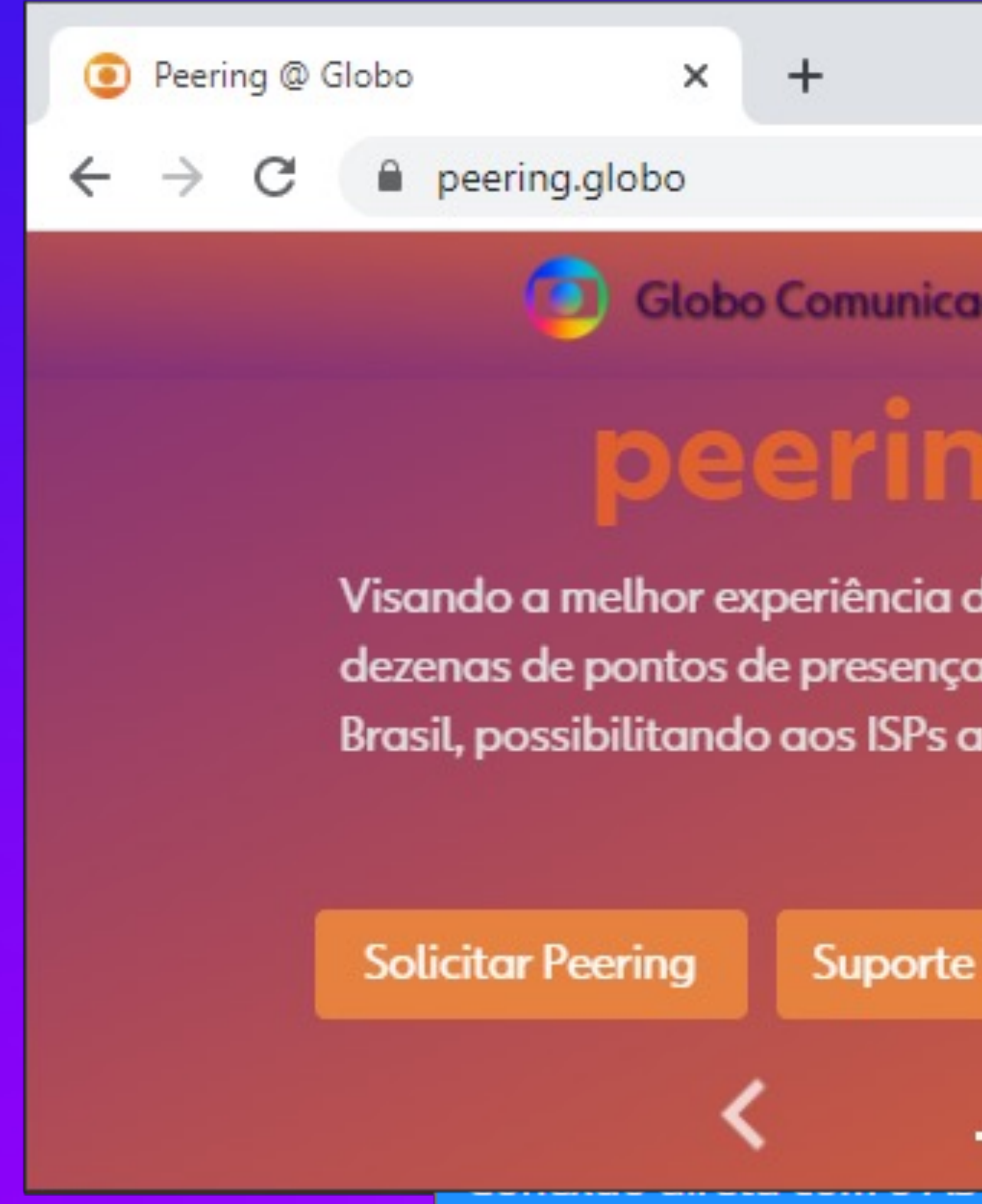

Conexão ao IX-RJ via PIX-Globo

# $\Box$  $\times$ ☆  $\ddot{\cdot}$ Globo Comunicação e Participações S.A - ASN 28604 peering o globo Visando a melhor experiência de acesso ao conteúdo, a Globo oferece dezenas de pontos de presença para peering em diferentes regiões do<br>Brasil, possibilitando aos ISPs a troca local de tráfego. **Globo PeeringDB Localidades** ----

## PEERING (PNI)

### **Localidades**

**Belo Horizonte** TV Globo BH Avenida Américo Vespúcio, 2045 - Caiçaras CEP 31230-250

**Campo Grande** 

**TV Morena** 

CEP 79050-900

1600

### **TV Liberal Belém**

**Belém** 

Avenida Nazaré, 350 - Nazaré CEP 66035-170

### Cuiabá

**TV Morena** Avenida Eduardo Elias Zahran, 1600 CEP 79050-900

#### Fortaleza

**TV Verdes Mares Fortaleza** Avenida Desembargador Moreira, 2430 - Dionísio Torres CEP 60170-002

**Porto Alegre RBS Porto Alegre** 

Avenida Erico Veríssimo, 400 -Azenha CEP 90160-180

### São José do Rio Preto

TV Tem

Avenida Jornalista Roberto Marinho, 997 - Jardim Yolanda CEP 15061-500

### São Paulo

**Ascenty SP3** 

Av. Roberto Pinto Sobrinho, 350 -Vila Osasco, São Paulo - SP CEP 06268-120

Fortaleza AngoNAP Fortaleza Avenida Trajano de Medeiros, 1851 - Vicente Pinzon CEP 60182-186

Avenida Eduardo Elias Zahran,

Natal **INTER TV** 

Avenida Raimundo Chaves, 2193 - Lagoa Nova CEP 59064-390

### **Rio de Janeiro**

**Datacenter Cirion** Rua Av. Pedro II, 329 - São Cristóvão

CEP 20941-070

São Paulo Equinix SP4

Avenida Ceci, 1900 - Res. Tambore, Barueri - SP CEP 06460-120

### **DX** PNI

Brasília

### TV Globo DF SRTVN Q 701 conj. A - Asa Norte CEP 70719-901

### Curitiba

**RPC TV Paraná** Rua Mamoré, 753 - Mercês CEP 80810-080

### Goiânia

TV Anhanguera Goiás Rua Thomaz Edson, 400 - Setor Serrinha CEP 74835-130

#### Recife

São Luís

**TV Mirante** 

Francisco

CEP 65076-902

São Paulo

TV Globo Nordeste

Rua da Aurora, 1027 - Santo Amaro CEP 50030-230

Avenida Ana Jansen, 200 - São

Globo Berrini R. Evandro Carlos de Andrade, 160 - Vila Cordeiro, São Paulo -SP CEP 04583-115

### **Campinas**

EPTV-SP

Rua Regina Nogueira 120 -Jardim São Gabriel CEP 13045-900

### Florianópolis

**NSC TV Santa Catarina** Rua General Vieira da Rosa, 1570 - Morro do Antão CEP 88020-420

Londrina

**TV RPC** Avenida Tiradentes, 1370 -Jardim Shangri-lá CEP 90160-180

Rio de Janeiro Datacenter ELEA DIGITAL - RJO1

Rua Vargem Grande, 100 -Jacarépagua CEP 22775-020

### São Paulo

POP-SP

Alameda Santos, 700 - 16<sup>°</sup> andar conj. 161 e 162 - Jardim Paulista CEP 01418-100

Vitória TV Gazeta Vitória Rua Chafic Murad, 902 - Monte Belo CEP 29053-315

 $\times$ 

## PEERING (via IX)

#### Localidades

Miami - USA Equinix IX - 10GigE 198.32.243.233

2001:504:0:6:0:2:8604:1

IX.br - 600GigE 45.6.52.198 45.6.52.199

Rio de Janeiro

2001:12f8:0:2::198 2001:12f8:0:2::199

Campinas

IX.br - 80GigE 200.192.108.74 200.192.108.75

2001:12f8:0:11::74 2001:12f8:0:11::75

Florianópolis IX.br - 80GigE 200.219.141.96 200.219.141.97

2001:12f8:0:5::96 2001:12f8:0:5::97

Natal IX.br - 20GigE 187.16.196.57 187.16.196.58

2001:12f8:0:19::57 2001:12f8:0:19::58

Campo Grande IX.br - 20GigE 45.227.2.26

45.227.2.27

2001:12f8:0:32::26 2001:12f8:0:32::27

Belo Horizonte

IX.br - 80GigE 200.219.139.172 200.219.139.173

2001:12f8:0:3::172 2001:12f8:0:3::173

Curitiba IX.br - 200GigE 200.219.140.177 200.219.140.178

2001:12f8:0:4::177 2001:12f8:0:4::178

Fortaleza IX.br - 200GigE 45.184.144.240 45.184.144.241

2001:12f8:0:9::240 2001:12f8:0:9::241

Brasília IX.br - 200GigE 200.192.110.33 200.192.110.34

2001:12f8:0:13::33 2001:12f8:0:13::34

Belém IX.br - 80GigE 187.16.195.43 187.16.195.44

2001:12f8:0:18::43 2001:12f8:0:18::44

### **IX** PNI

São Paulo

IX.br - 800GigE 187.16.218.72

187.16.219.62

2001:12f8::218:72 2001:12f8::219:62

#### São José do Rio Preto

IX.br - 20GigE 187.16.199.27 187.16.199.28

2001:12f8:0:22::27 2001:12f8:0:22::28

#### Londrina

IX.br - 20GigE 200.219.144.9 200.219.144.10

2001:12f8:0:7::9 2001:12f8:0:7::10

#### Recife

IX.br - 80GigE 200.219.147.98 200.219.147.99

2001:12f8:0:10::98 2001:12f8:0:10::99

#### Cuiabá

IX.br - 20GigE 187.16.203.25 187.16.203.26

2001:12f8:0:26::25 2001:12f8:0:26::26

### São Paulo

Equinix IX - 200GigE 64.191.233.37 64.191.233.45

2001:504:0:7:0:28:604:2 2001:504:0:7:0:28:604:1

#### Vitória

IX.br - 20GigE 187.16.194.67 187.16.194.68

2001:12f8:0:17::67 2001:12f8:0:17::68

#### Porto Alegre

IX.br - 200GigE 177.52.38.230 177.52.38.231

2001:12f8:0:6::b2:8604 2001:12f8:0:6::a2:8604

#### São Luís

IX.br - 20GigE 45.227.0.34 45.227.0.35

2001:12f8:0:30::34 2001:12f8:0:30::35

### Goiânia

IX.br - 20GigE 200.192.111.47 200.192.111.48

2001:12f8:0:14::47 2001:12f8:0:14::48

 $\times$ 

# **Evolução – Presença em IXs (IX.br e outros)**

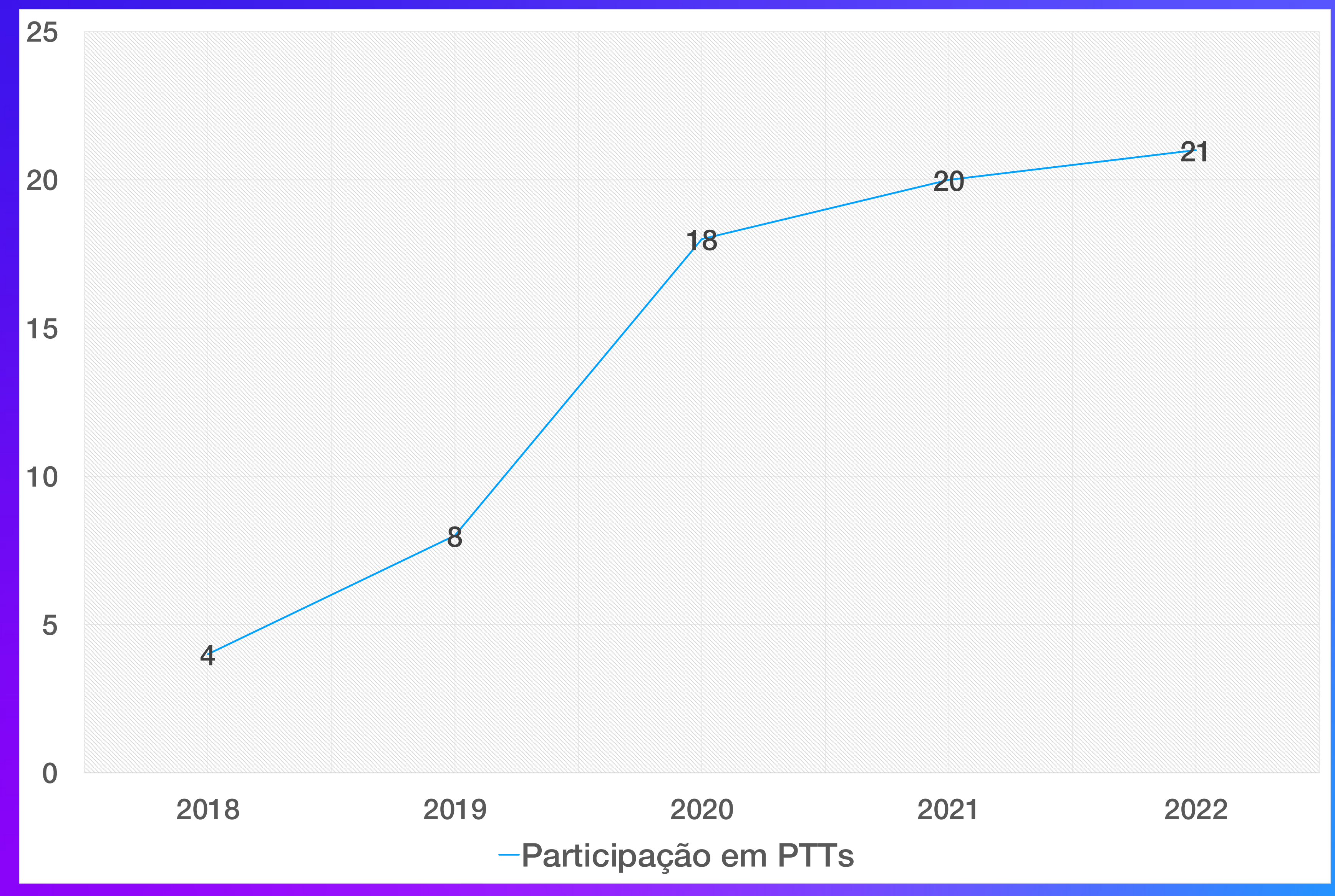

## **PROJETOS DE COMPARTILHAMENTO DE INFRAESTRUTURA**

**OPENCDN** Salvador/BA

**OPENCDN** Manaus/MA

## ANID Campina Grande/PB

UNIVATES Lajeado/RS

# **SOLUÇÃO DE ROTEAMENTO**

- Escolha do local de entrega pela aplicação
- Definição do local de entrega
	- BGP AS-PATH
	- Geolocation
	- Capacidade de banda
	- Saúde da CDN
- Possibilidade de fallback para outros pontos de entrega TIERO MEGA POP

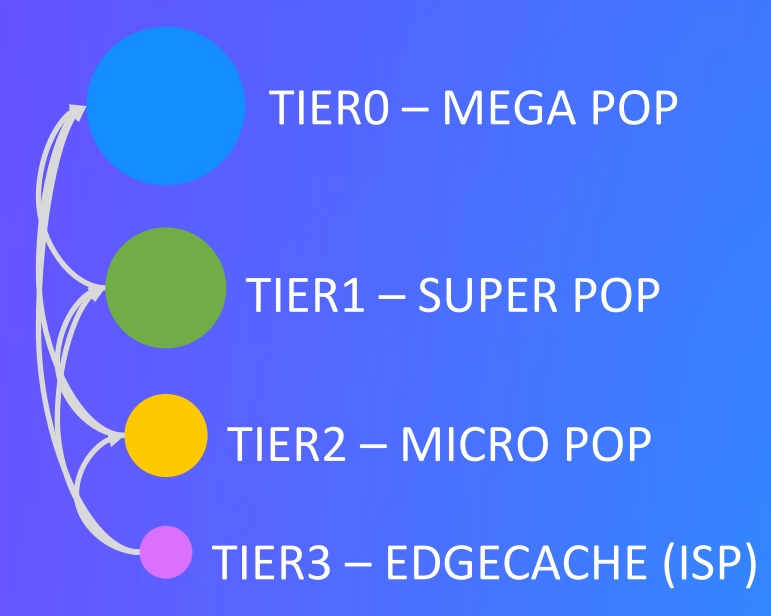

### **FERRAMENTA DE TROUBLESHOOTING**

### https://browserreport.globo.com/isp

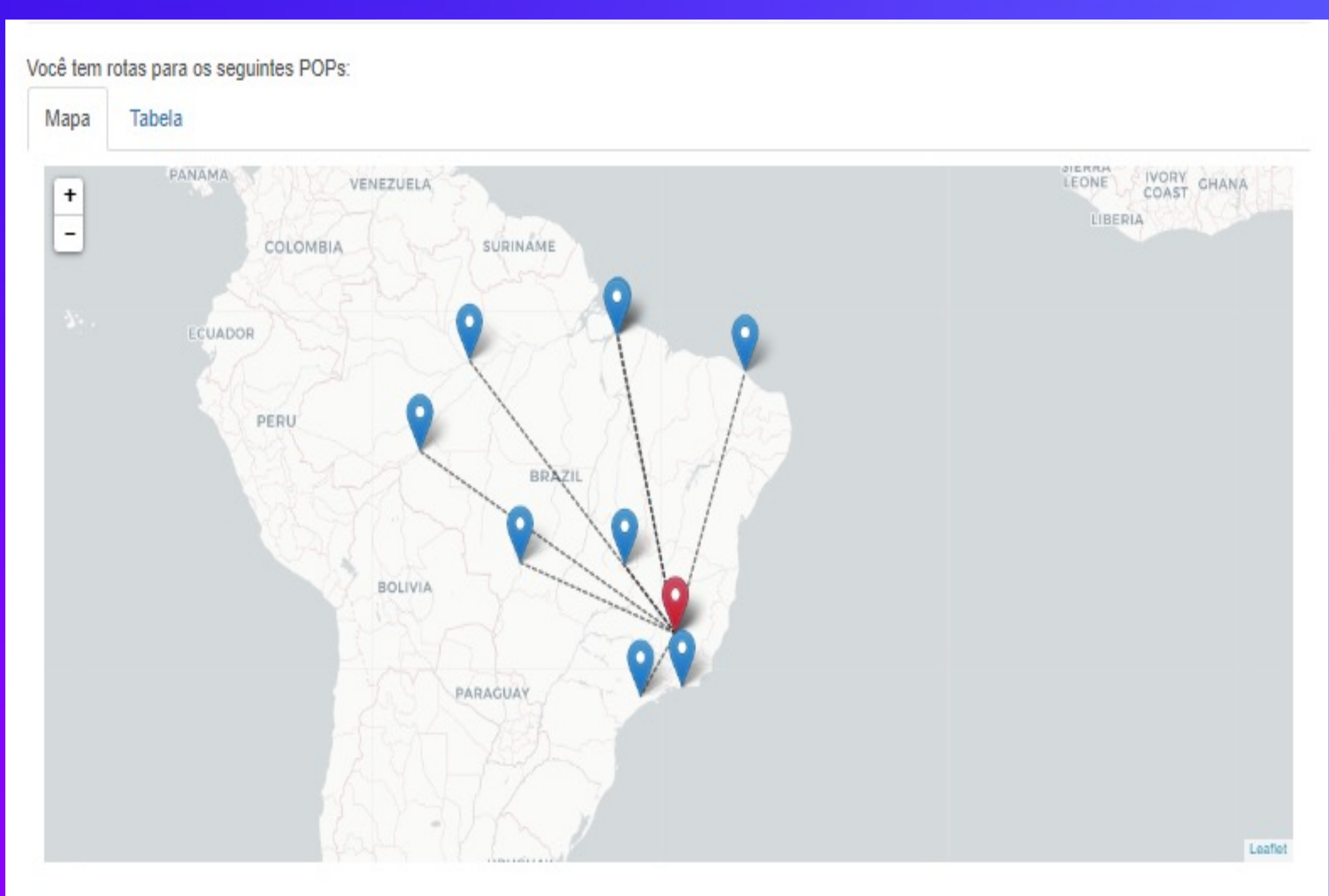

### FERRAMENTA DE TROUBLESHOOTING

Você tem rotas para os seguintes POPs:

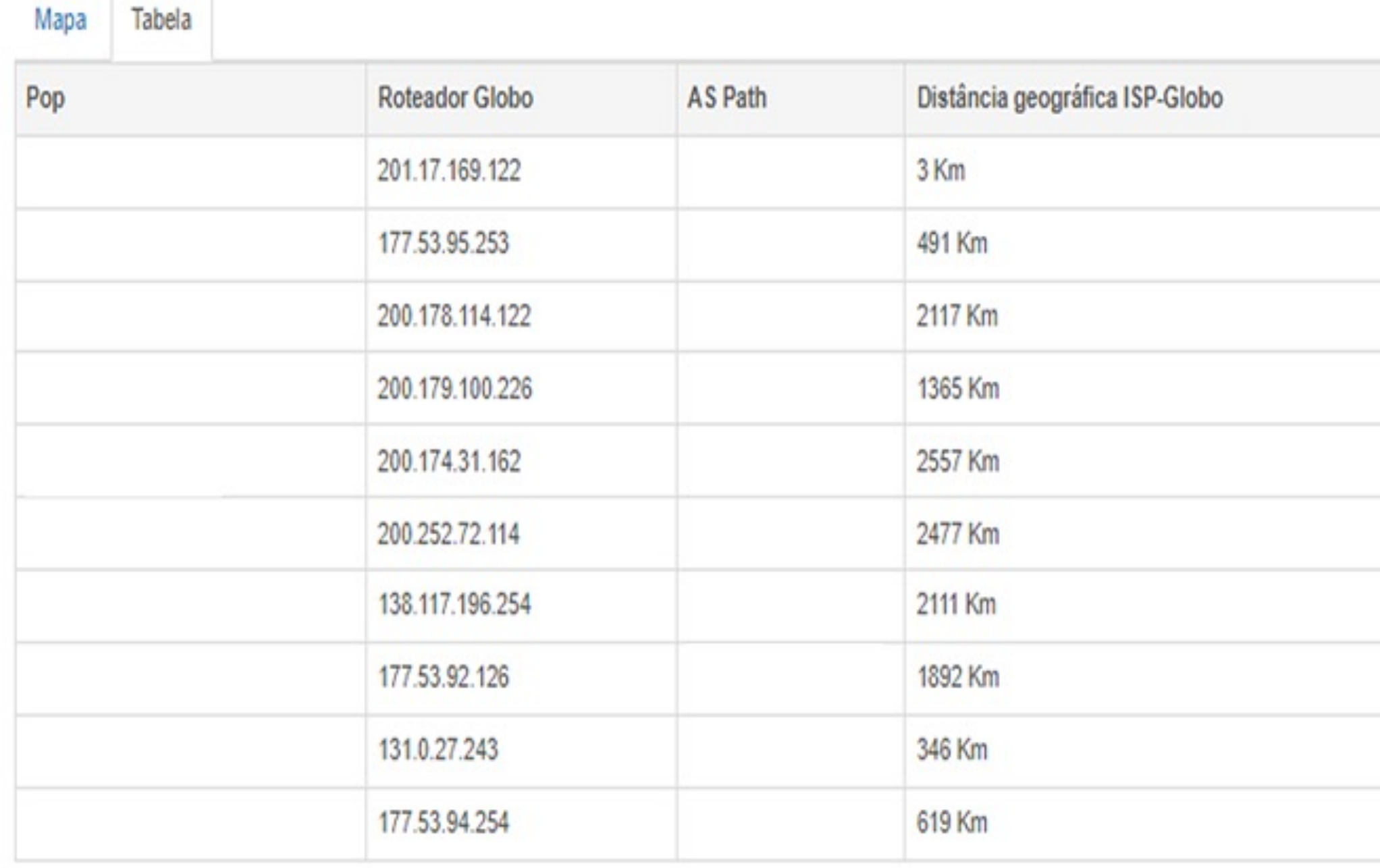

#### Testes de Rotas

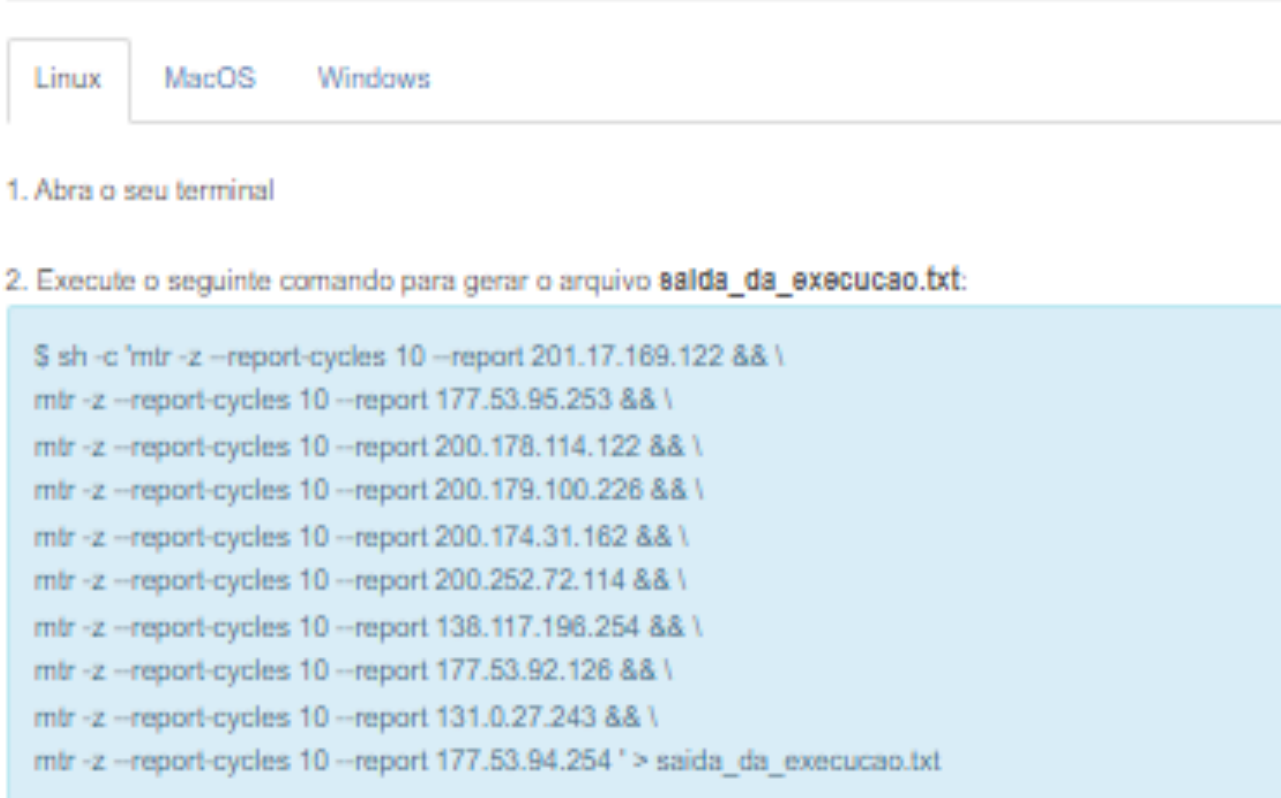

#### Copier comand

3. Clique abaixo para selecionar ou arraste o arquivo salda\_da\_execucao.txt para o botão abaixo.

Choose File No file chosen

4. Confira a salda da execução do comando no campo abaixo:

#### 5. Nome do ISP:

6. E-mail:

7. Telefone para contato:

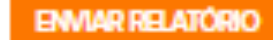

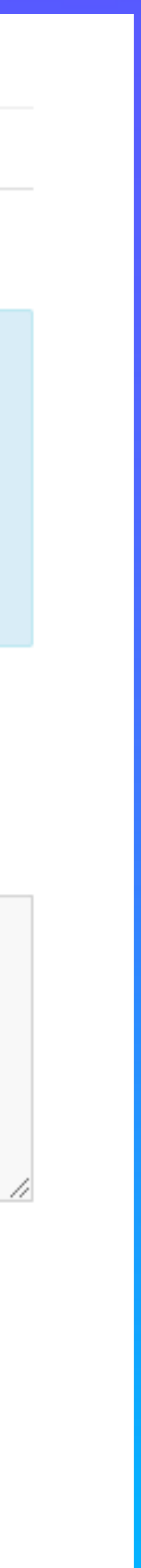

# **DÚVIDAS FREQUENTES**

Como posso ver para qual POP está sendo redirecionado o meu usuário? Como posso priorizar a minha conexão via OpenCDN x algum trânsito? Meu prefixo está sendo detectado na Geolocalização errada. O que devo fazer? É possível anunciar blocos CGNAT?

- 
- 

### **CONTATOS OPERACIONAIS**

**Central de ajuda: http://centraldeajuda.globo.com/ 4003-8000 ou 0800 881 8000**

**Peering: https://peering.globo** 

**NOC Globo/ Netops: netops@g.globo (21) 2129-9049**

**GCA: https://gca.globo.com**

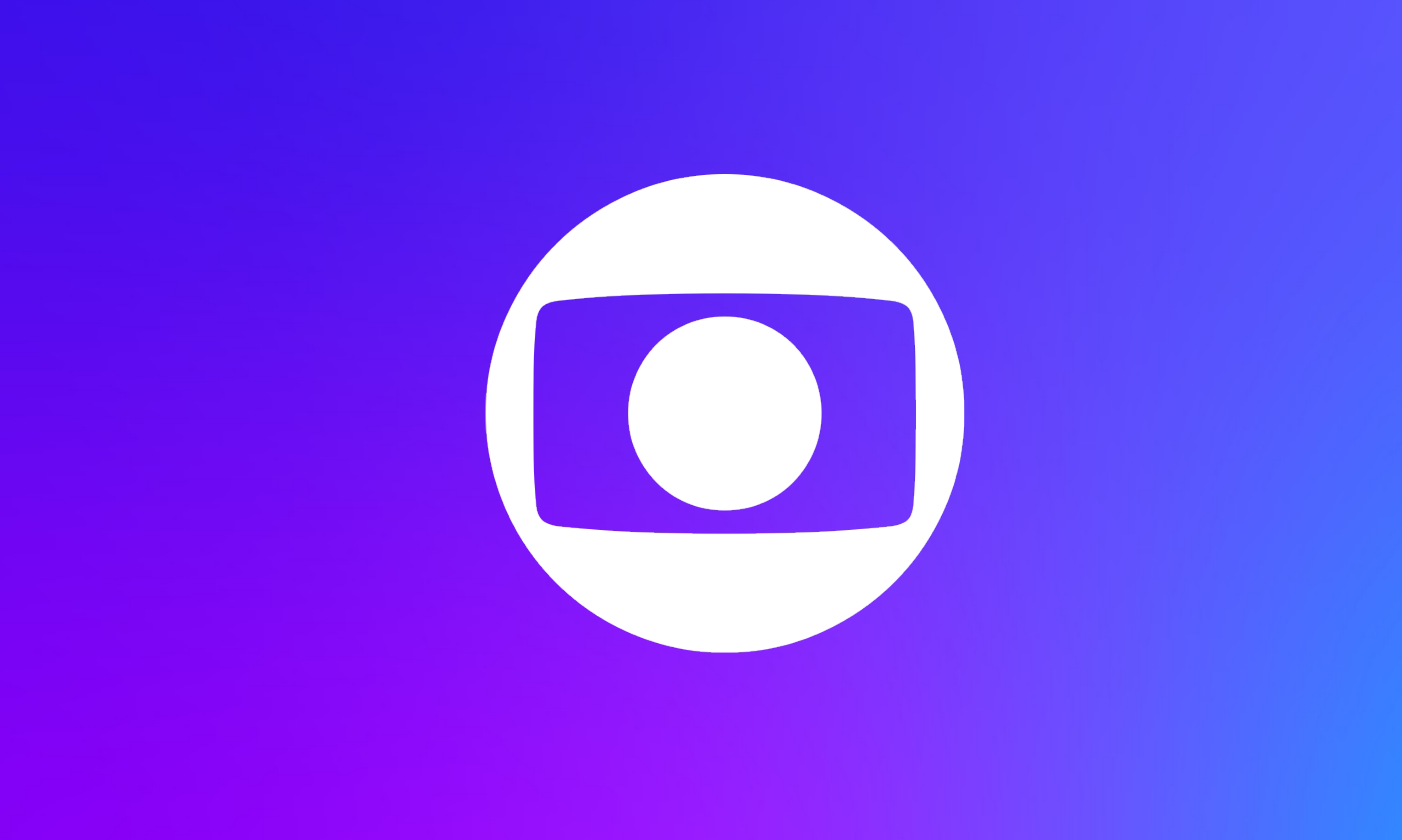